$\frac{1}{2}$ ,  $\frac{1}{2}$ ,  $\frac{1}{2}$  +  $\frac{1}{2}$  +  $\frac{1$  $\frac{1}{2}$   $\frac{1}{2}$ 

**股票怎么手机买——怎样用手机进行股票交易-股识吧**

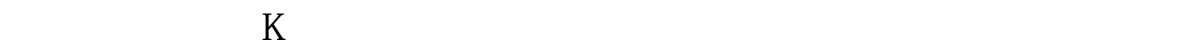

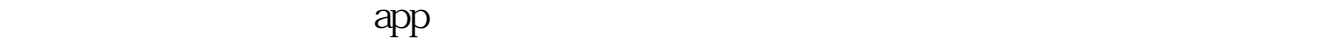

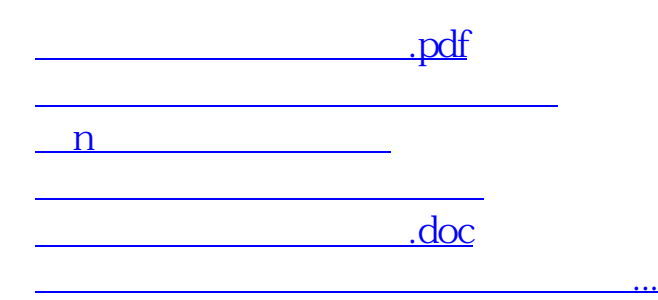

<https://www.gupiaozhishiba.com/article/11502602.html>